# **PowerPoint Presentation Design**

Learn key design principles for PowerPoint and discover how to build stand out presentations in this hands-on class. Gain the ability to create beautiful, professional presentations that effectively convey your message.

Group classes in NYC and onsite training is available for this course. For more information, email hello@nobledesktop.com or visit: https://www.nobledesktop.com/classes/powerpoint-design-nyc

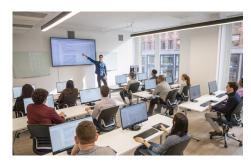

hello@nobledesktop.com • (212) 226-4149

#### **Course Outline**

#### **Designing the Content: Telling a Story with Your Presentation**

Focus on the Message

Tips for Managing Content

Using Presenter Notes

Ways to use Presenter Notes (Presenting, Microsoft Teams, Zoom, Printing)

Using Outline View

#### **Visuals**

Visualize Your Data

Charts, SmartArt, & Photos

### **Typography**

**Choosing Appropriate Fonts** 

Font Size & Weight

Type Hierarchy

Where to Get Fonts

Using Master Slides to Properly Set Theme Fonts

**Embedding Custom Fonts** 

#### **Colors**

Color Harmonies: Choosing Appropriate Colors (That Work Well Together)

Resources for Creating Color Palettes

Using Master Slides to Properly Set Theme Colors

### **Working with Photos**

Tips for Cropping Photos (Proper Composition)
Scaling Proportionally
Fixing Stretched/Squished Graphics
Where to Get High Quality Photos
Licensing Issues to Consider

## **Paying Attention to the Details**

Text Styling
Alignment & Layout
Spacing
Consistency

### **Using Animation to Strengthen Your Presentation**

Slide Transitions vs Animations

How to Animate Bullet Points: A Very Effective Presentation Technique!

Morph Transition